## TP Informatique 32

On complètera le fichier TP32 GRAPHES2 std.py en ligne sur le site de la classe.

## Exercice 1

Le module deque de la bibliothèque collections permet de manipuler des objets de type deque conformes au modèle de file FIFO (First In First Out). On importe ce module avec from collections import deque. L'instruction deque() crée une deque vide et on ajoute ou supprime à droite et respectivement à gauche avec les méthodes append, pop, appendleft et popleft.

- 1. Construire deque([1,2,3,4]) depuis une deque vide en alternant append et appendleft. On stockera le résultat dans une variable a.
- 2. Prédire puis vérifier le résultats de chacune des instructions exécutées consécutivement : a.append(a.popleft()) et a.appendleft(a.pop()).

## Exercice 2

Le parcours en largeur (BFS en anglais, Breadth First Search) s'applique indifféremment aux graphes orientés ou non orientés. Son principe est le suivant :

- on part d'un sommet qu'on place dans une file et que l'on considère comme « en cours de visite » :
- tant que la file n'est pas vide, on sort le sommet premier entré, on fait entrer dans la file tous ses sommets adjacents « non visités » puis on considère le sommet d'origine comme « visité ».

Les états d'un sommet seront décrits par les chaînes de caractères :

- "blanc" pour non visité;
- "gris" pour en cours de visite;
- "noir" pour visité.

On utilisera les dictionnaires suivants :

- couleur : pour s un sommet, couleur[s] est sa couleur ;
- dist : pour s un sommet, dist[s] est la distance au sommet de départ ;
- predec : pour s un sommet, predec[s] est son prédécesseur dans le parcours en profondeur.

Pour manipuler une structure de file, on utilisera le module deque avec l'importation from collections import deque.

- 1. Écrire une fonction bfs(S,A,s0) d'arguments S la liste des sommets, A la liste des arêtes, s0 un sommet et qui renvoie les dictionnaires dist, predec, couleur à l'issue du parcours en largeur du graphe  $G = (S, A)$  depuis le sommet  $s_0$ .
- 2. Tester la fonction bfs sur le graphe fourni en exemple depuis le sommet 4.

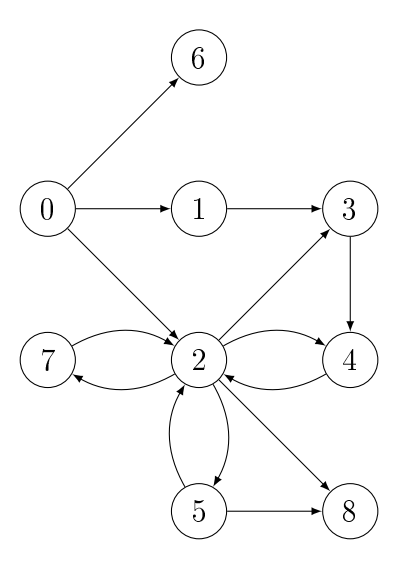

## Exercice 3

Soit  $G = (S, A)$  un graphe orienté ou non. Le diamètre d'un graphe est la plus grande distance entre deux sommets du graphe, la distance étant la longueur du plus court chemin (en nombre d'arcs ou d'arêtes) entre les deux sommets.

- 1. Écrire une fonction diametre(S,A) d'arguments S, la liste des sommets, A la liste des arêtes et qui renvoie le diamètre du graphe G = (S, A) et la liste de tous les couples de sommets distants du diamètre. Cette fonction utilisera la fonction de parcours en largeur bfs.
- 2. Tester la fonction diametre sur le graphes fournis en exemple ci-dessous.

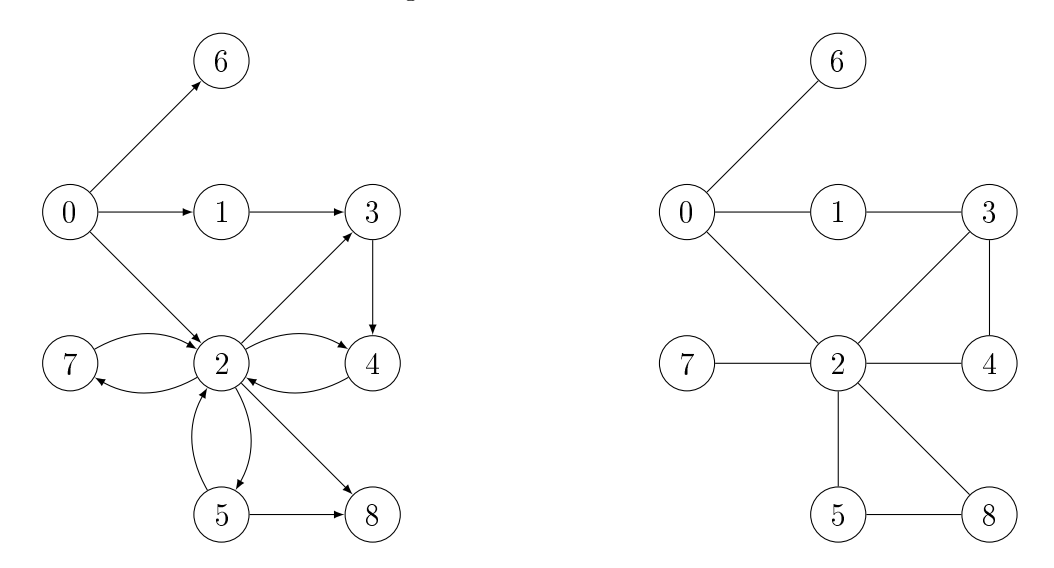